# **reStructuredText Support in Trac**

Trac supports using *reStructuredText* (RST) as an alternative to wiki markup in any context WikiFormatting is used.

From the reStucturedText webpage:

"*reStructuredText is an easy-to-read, what-you-see-is-what-you-get plaintext markup syntax and parser system. It is useful for in-line program documentation (such as Python docstrings), for quickly creating simple web pages, and for standalone documents. reStructuredText is designed for extensibility for specific application domains.* "

If you want a file from your Subversion repository be displayed as reStructuredText in Trac's source browser, set text/x-rst as value for the Subversion property svn:mime-type. See [?this example](http://trac.edgewall.org/intertrac/source%3A/trunk/INSTALL).

#### **Requirements**

Note that to activate RST support in Trac, the python docutils package must be installed. If not already available on your operating system, you can download it at the [?RST Website](http://docutils.sourceforge.net/rst.html).

Install docutils using easy install docutils. Do not use the package manager of your OS (e.g. apt-get install python-docutils), because Trac will not find docutils then.

#### **More information on RST**

- reStructuredText Website -- [?http://docutils.sourceforge.net/rst.html](http://docutils.sourceforge.net/rst.html)
- RST Quick Reference -- [?http://docutils.sourceforge.net/docs/rst/quickref.html](http://docutils.sourceforge.net/docs/rst/quickref.html)

## **Using RST in Trac**

To specify that a block of text should be parsed using RST, use the *rst* processor.

### **TracLinks in reStructuredText**

• Trac provides a custom RST directive  $\text{trace}$ : to allow TracLinks from within RST text.

Example:

```
{{{
#!rstThis is a reference to |a ticket|
.. |a ticket| trac:: #42
}}}
```
• Trac allows an even easier way of creating TracLinks in RST, using the custom : trac: role.

Example:

```
{{{
#!rst
This is a reference to ticket `#12`:trac:
```

```
To learn how to use Trac, see `TracGuide`:trac:
}}}
```
For a complete example of all uses of the :  $trace:$  role, please see WikiRestructuredTextLinks.

### **Syntax highlighting in reStructuredText**

There is a directive for doing TracSyntaxColoring in RST as well. The directive is called code-block

#### Example

```
{{{
#!rst
.. code-block:: python
 class Test:
     def TestFunction(self):
         pass
}}}
```
Will result in the below.

```
class Test:
   def TestFunction(self):
      pass
```
### **Wiki Macros in reStructuredText**

For doing Wiki Macros in RST you use the same directive as for syntax highlighting i.e code-block.

#### **Wiki Macro Example**

```
{{{
#!rst
.. code-block:: RecentChanges
    Trac,3
```
}}}

Will result in the below:

## **Feb 11, 2015**

- ♦ TracInstall (diff)
- ♦ TracStandalone (diff)
- ♦ TracAdmin (diff)

Or a more concise Wiki Macro like syntax is also available:

```
{{{
#!rst
```

```
:code-block:`RecentChanges:Trac,3`
```
#### TracLinks in reStructuredText 2

#### }}}

## **Bigger RST Example**

The example below should be mostly self-explanatory:

```
{{{
#!rst
FooBar Header
=============
reStructuredText is **nice**. It has its own webpage_.
A table:
===== ===== ======
 Inputs Output
------------ ------
 A B A or B
===== ===== ======
False False False
True False True
False True True
True True True
===== ===== ======
RST TracLinks
-------------
See also ticket `#42`:trac:.
.. _webpage: http://docutils.sourceforge.net/rst.html
}}}
```
Results in:

# **FooBar Header**

reStructuredText is **nice**. It has its own [webpage.](http://docutils.sourceforge.net/rst.html)

A table:

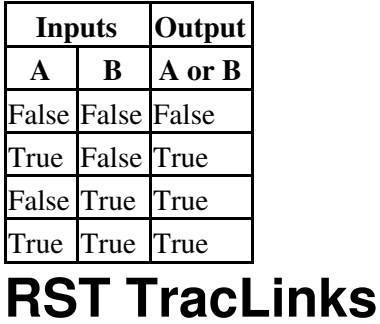

See also ticket #42.

See also: WikiRestructuredTextLinks, WikiProcessors, WikiFormatting